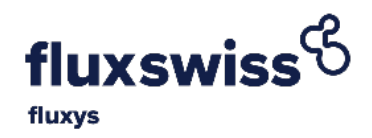

# FLUXSWISS ALLOCATION PROCEDURES & WITHIN-DAY SALES

Participant Manual

Version: 1.3 – April 2020

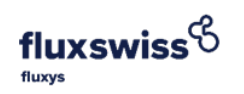

# **Contents**

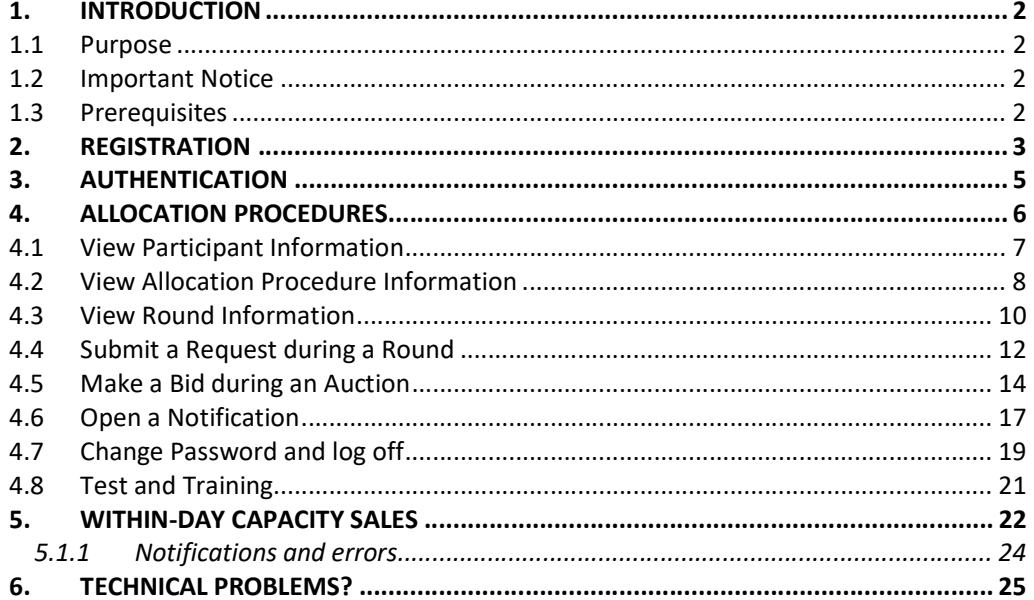

#### Introduction

# 1. Introduction

### 1.1 Purpose

This Participant Manual is intended for the Participants of online Allocation Procedures or Within-Day sales organized by FluxSwiss. These Participants should comply with the prerequisites described in the next paragraph.

# 1.2 Important Notice

The screenshots in this Participant Manual are non-binding examples. Auctions could be performed with either EURO or CHF and with either MWh or Nm<sup>3</sup> depending on the relevant Allocation Procedure published. Therefore all prices and quantities shown in the screenshots of this document are for information only.

## 1.3 Prerequisites

- The site is supported on Internet Explorer 8 (IE 8) or later
- JavaScript must be enabled. JavaScript enables the site to refresh automatically.
- SSL 3.0 must be enabled for security reasons.
- The Participant must be registered and authenticated.

Registration

# 2. Registration

The Participant must have received a User ID and a Password from FluxSwiss. This happens via an email sent to the Participant.

Allocation Procedures (for long term capacity) as well as Within-Day sales (for short term capacity) will happen via the sales portal which can be found here:

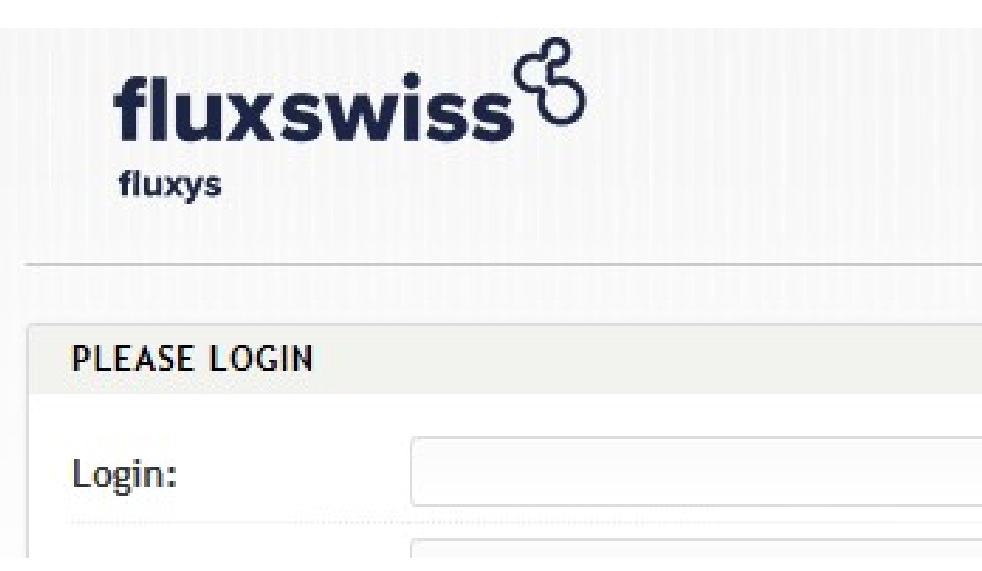

https://auctionextranet.flch.gsmartsuite.com

Authentication screen

The first time the Participant opens the online sales portal, he must provide the given User ID and Password. If this combination is found correct, the registration webpage will open up. On the registration page the Participant is asked to change his Password. Note that this Password must comply with several rules. These rules are indicated on the right of the screen. Once the Password is changed the Participant will receive an email notifying him of his Password change. This Password can then be used in future Allocation Procedures as well as Within-Day sales.

In case no email arrives, please contact FluxSwiss to modify the email address.

#### FLUXSWISS - Participant Manual

#### Registration

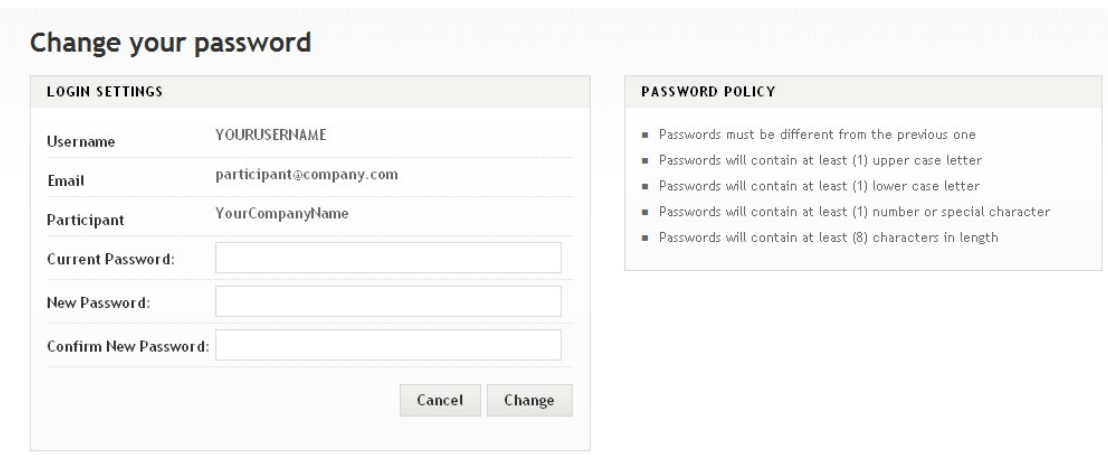

#### Change Password screen – used in the registration process

When logged in, the Participant will be either redirected to the sales channel selection screen or immediately to the Within-Day sales portal if he's not allowed to partake in long-term auctions or if there are none available at the time.

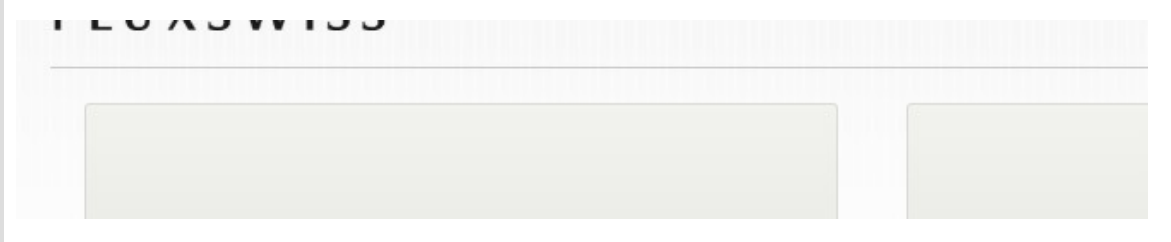

# 3. Authentication

After registration, the Participant can always access the website if he can be authenticated. In order to be authenticated, the Participant must fill in his User ID and current Password (that was changed during registration). Click the Login button.

When a correct combination User ID - Password is provided, the Participant is allowed on the website. If any of these conditions is not met, the reason will be shown in red.

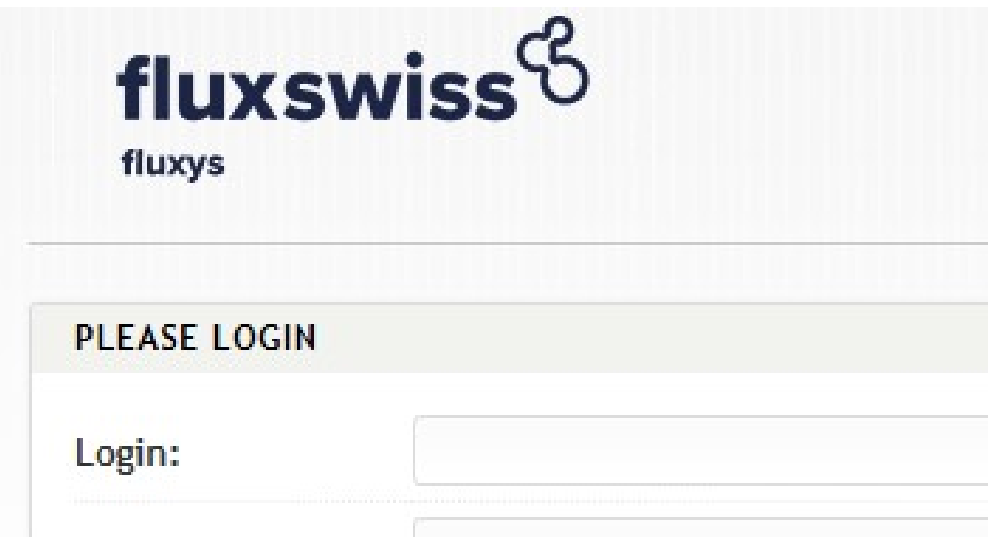

#### Authentication screen

When logged in, the Participant will be either redirected to the sales channel selection screen or immediately to the Within-Day sales portal if he's not allowed to partake in long-term auctions or if there are none available at the time.

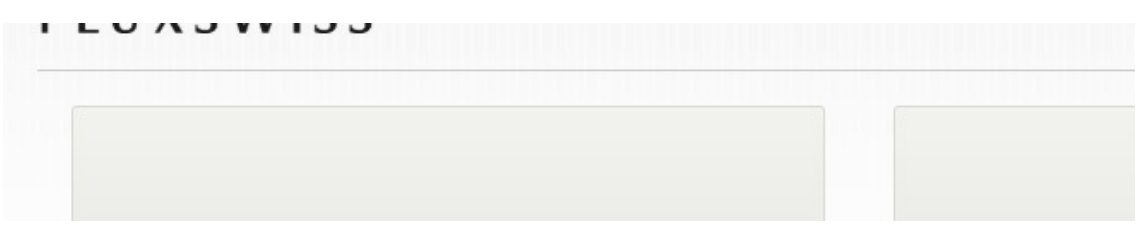

Only when you as a business party can partake in long-term auctions and only when they are available at the time you will see this screen. Click on Within-Day sales portal to navigate to our short-term product sales and Capacity auction portal for the long-term auctions.

# 4. Allocation Procedures

After accessing the capacity auction portal via the sales channel selection screen, the Allocation Procedure screen contains all the information necessary to participate in the Allocation Procedure.

A detailed description of the different fields on the screen can be found in the next sections.

Important remark: the screen is automatically refreshed every 5 seconds. However check whether the 'Last refreshed on' and 'Connected' field refreshed automatically if not the Participant must refresh the screen manually. These fields are located at the right bottom of the screen.

## 4.1 View Participant Information

|                                                 |                                                | Server Time:                                               |             | 同 12/03/2012 08:45:11            |                                    |                        |
|-------------------------------------------------|------------------------------------------------|------------------------------------------------------------|-------------|----------------------------------|------------------------------------|------------------------|
| Company:                                        | YourCompanyName                                | <b>Allocation Procedure Status:</b>                        |             | $\vee$ OPEN                      |                                    |                        |
| Phone:                                          | 8888888                                        | <b>Allocation Procedure Name:</b>                          |             | Allocation Procedure Name        |                                    |                        |
| Fax:                                            | 1111111                                        | Lot Size (Nm3/h):                                          |             | 5000                             | Lots Offered:                      | 20                     |
| Name:                                           | YourFirstName<br>YourLastName                  |                                                            |             |                                  |                                    |                        |
| Email:                                          | participant@company.com                        | <b>Round Status:</b>                                       | $\vee$ OPEN | Round Opening Time:              | <b>44:44 3 12/03/2012 08:44:44</b> |                        |
| <b>User Account:</b>                            | YOURUSERNAME                                   | <b>Round Number:</b><br>3                                  |             | <b>Round Closing Time:</b>       | <b>44</b> 12/03/2012 08:47:44      |                        |
|                                                 |                                                | <b>Remaining Lots:</b>                                     | 15          |                                  |                                    |                        |
| @02:32                                          | Request (Lot):                                 | $\overline{\phantom{a}}$                                   |             | 15000<br>Total Capacity (Nm3/h): | <b>Submit Request</b>              |                        |
|                                                 |                                                |                                                            |             |                                  |                                    |                        |
| <b>Round Number</b><br>$\overline{\phantom{a}}$ | Participant                                    | Lots                                                       |             | Price (CHF/Nm3/h/Month)          | Won Lots @ Price                   |                        |
| 1                                               | <b>L YOURUSERNAME</b><br><b>1</b> YOURUSERNAME | 图 2<br>面 2                                                 |             | 71.00<br>47.00                   | C N/A<br><b>图2@47</b>              |                        |
|                                                 |                                                |                                                            |             |                                  |                                    |                        |
| <b>MESSAGES</b>                                 |                                                |                                                            |             |                                  |                                    |                        |
| 10                                              | © 12/03/2012 08:44:40                          | Round 3 has been scheduled to open at 09/03/2012 09:00:00. |             |                                  |                                    | $\blacktriangle$<br>'n |
| $\otimes$ 5                                     | C 12/03/2012 08:44-15                          | Round 2 is finished. You did not win any lots              |             |                                  |                                    | $\equiv$               |

Allocation Procedure screen – Participant information

Apart from the FluxSwiss contact information, which is located at the top of the Allocation Procedure screen, the Participant can also see his own contact information and that of his company.

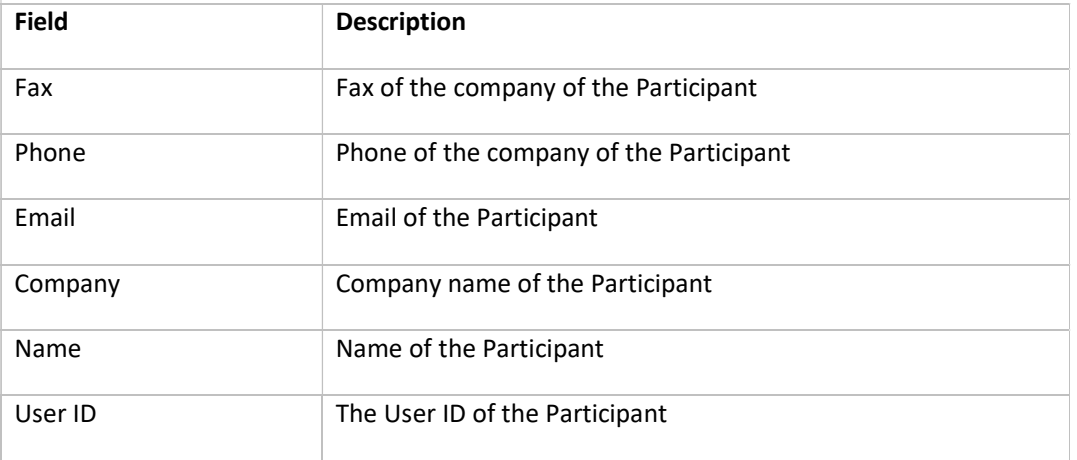

Allocation Procedures

# 4.2 View Allocation Procedure Information

| YourCompanyName<br><b>Allocation Procedure Status:</b><br>$\times$ OPEN<br>8888888<br><b>Allocation Procedure Name:</b><br>Allocation Procedure Name<br>1111111<br>Lots Offered:<br>Lot Size (Nm3/h):<br>5000<br>20<br>YourFirstName<br>YourLastName<br>participant@company.com<br>$\vee$ OPEN<br><b>Round Status:</b><br><b>Round Opening Time:</b><br><b>44:44 3 12/03/2012 08:44:44</b><br>YOURUSERNAME<br>Round Number:<br>3<br><b>Round Closing Time:</b><br><b>44</b> 12/03/2012 08:47:44<br><b>Remaining Lots:</b><br>15<br><b>Monthly Charge</b><br>77,00<br><b>Remaining Round Time:</b><br>Price (CHF/Nm3/h/Month):<br>1155000,00<br>$\blacktriangledown$<br>(CHF/Month):<br><b>Submit Request</b><br>Request (Lot):<br>Total Capacity (Nm3/h):<br>15000<br>٠<br>Lots<br><b>Won Lots @ Price</b><br>Participant<br>Price (CHF/Nm3/h/Month)<br><b>L YOURUS ERNAME</b><br>田 2<br>71.00<br><b>□ N/A</b><br><b>1</b> YOURUS ERNAME<br>面 2<br>47.00<br>□ 2 @ 47<br>© 12/03/2012 08:44:40<br>Round 3 has been scheduled to open at 09/03/2012 09:00:00.<br>C 12/03/2012 08:44-15<br>Round 2 is finished. You did not win any lots | <b>PARTICIPANT</b>      |  |  | Server Time: | 同 12/03/2012 08:45:11 |   |
|----------------------------------------------------------------------------------------------------|-------------------------|--|--|--------------|-----------------------|---|
|                                                                                                    | Company:                |  |  |              |                       |   |
|                                                                                                    | Phone:                  |  |  |              |                       |   |
|                                                                                                    | Fax:                    |  |  |              |                       |   |
|                                                                                                    | Name:                   |  |  |              |                       |   |
|                                                                                                    | Email:                  |  |  |              |                       |   |
|                                                                                                    | <b>User Account:</b>    |  |  |              |                       |   |
|                                                                                                    | @02:32                  |  |  |              |                       |   |
|                                                                                                    | <b>Round Number</b>     |  |  |              |                       |   |
|                                                                                                    | $\overline{2}$          |  |  |              |                       |   |
|                                                                                                    | 1                       |  |  |              |                       |   |
|                                                                                                    | <b>MESSAGES</b><br>$=6$ |  |  |              |                       |   |
|                                                                                                    | 用5                      |  |  |              |                       | E |

Allocation Procedure screen – Allocation Procedure information

The Allocation Procedure information can be found at the top right of the screen. It contains the server time and the Allocation Procedure status.

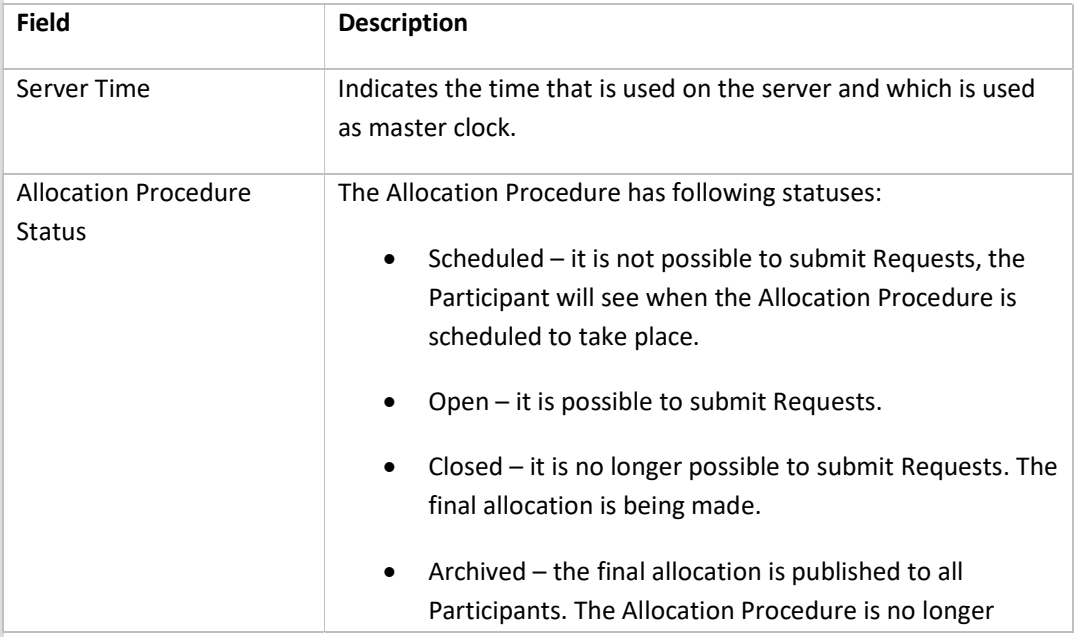

#### FLUXSWISS - Participant Manual

#### Allocation Procedures

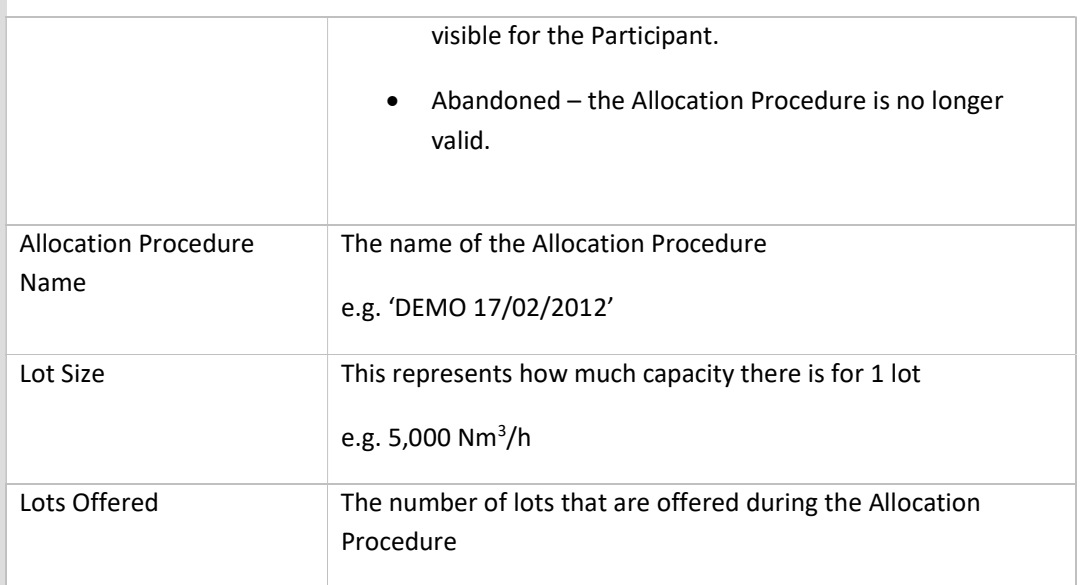

# 4.3 View Round Information

| YourCompanyName<br>Company:<br><b>Allocation Procedure Status:</b><br>$\vee$ OPEN<br>8888888<br>Phone:<br><b>Allocation Procedure Name:</b><br>Allocation Procedure Name<br>Fax:<br>1111111<br>Lot Size (Nm3/h):<br>5000<br>YourFirstName<br>YourLastName<br>Email:<br>participant@company.com<br><b>Round Status:</b><br>$\vee$ OPEN<br>Round Opening Time: | Lots Offered:<br>20                |
|----------------------------------------------------------------------------------------------------|------------------------------------|
|                                                                                                    |                                    |
|                                                                                                    |                                    |
| Name:                                                                                                    |                                    |
|                                                                                                    |                                    |
|                                                                                                    | <b>44:44 3 12/03/2012 08:44:44</b> |
| <b>User Account:</b><br>YOURUSERNAME<br>3<br><b>Round Closing Time:</b><br>Round Number:                                                                                                    | <b>44</b> 0 12/03/2012 08:47:44    |
| (CHF/Month):<br>@02:32<br>Request (Lot):<br>Total Capacity (Nm3/h):                                                                                                    | <b>Submit Request</b><br>15000     |
|                                                                                                    |                                    |
| Lots<br>Participant<br><b>Round Number</b><br>Price (CHF/Nm3/h/Month)                                                                                                    | <b>Won Lots @ Price</b>            |
| L YOURUSERNAME<br>图 2<br>71,00                                                                                                    | <b>MIA</b>                         |

Allocation Procedure screen – Round information

The most important information here is number of remaining Lots, the status of the Round and the timings of the Round.

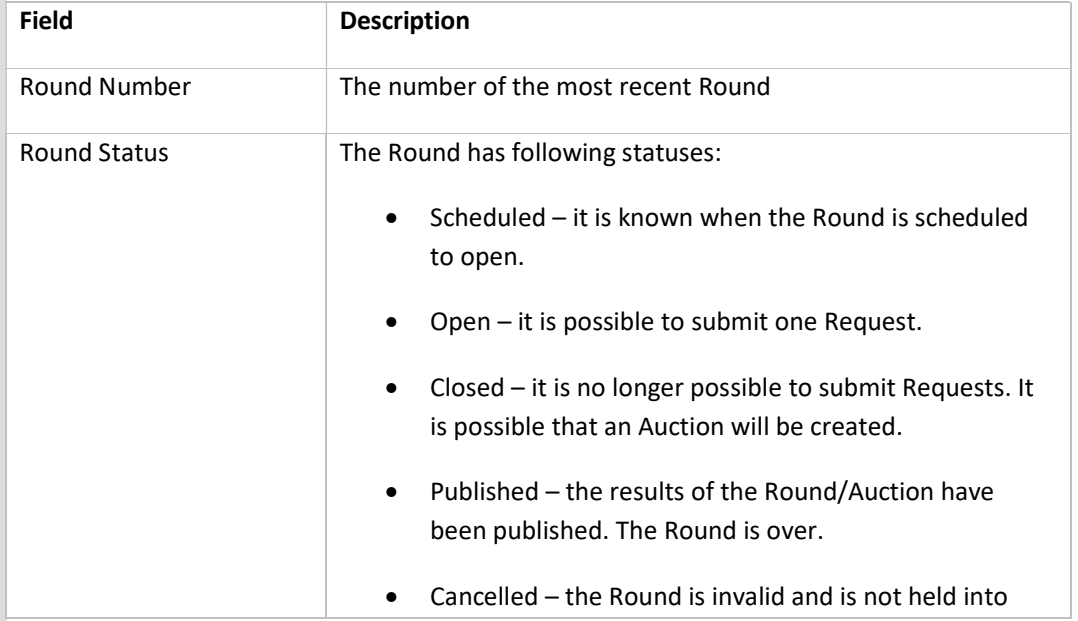

#### FLUXSWISS - Participant Manual

#### Allocation Procedures

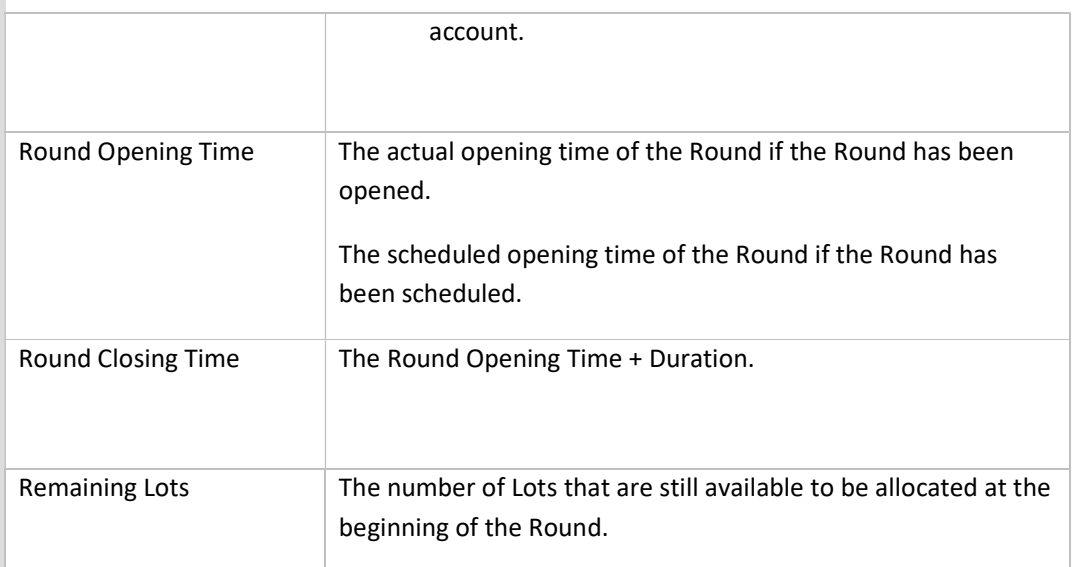

### 4.4 Submit a Request during a Round

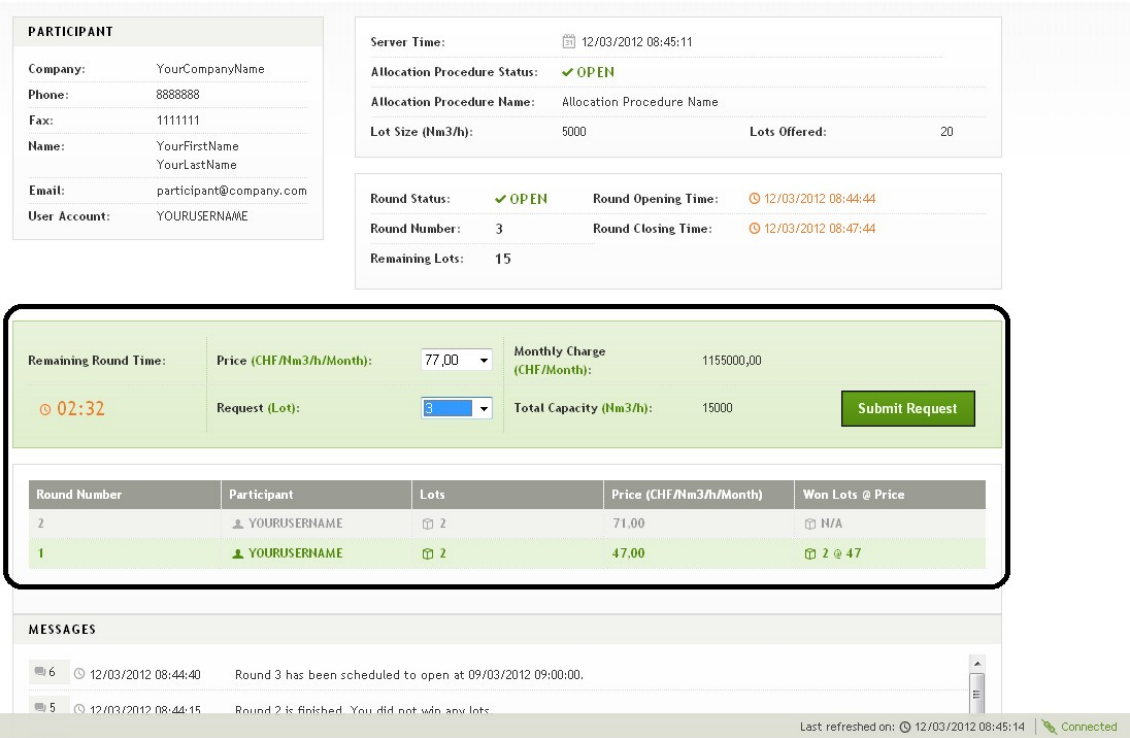

#### Allocation Procedure screen – submit a Request during a Round and Request overview

This part of the screen allows the Participant to submit a Request. It consists of two subparts; one is an overview of the different Requests that were placed during the previous Rounds and the other gives the Participant the possibility to submit a Request.

If the Round is open, the Participant can submit a Request by selecting the number of Lots he is willing to have assigned and the relevant price to be chosen among those published by FluxSwiss. Upon submitting, the number of Lots is checked for consistency. If the Request is consistent, the Participant must confirm his Request. A pop up is shown in order to do this. If the Request is inconsistent, the Participant will receive a pop up that contains the rules that were violated. It is only upon confirmation that the request is sent to FluxSwiss. The Participant is able to place exactly one Request during the time that the Round is open.

Important notice: There is no advantage in submitting your request at the last moment. If you submit at the last moment take into account that you have to confirm you request and that you may be too late!

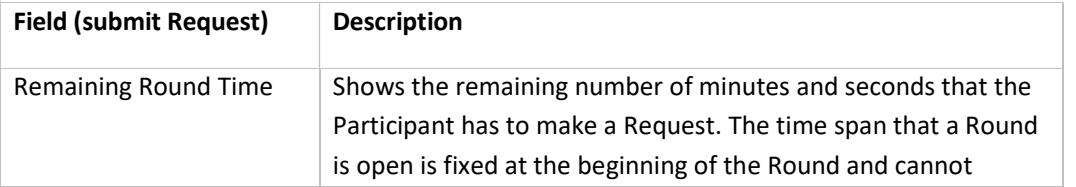

Allocation Procedures

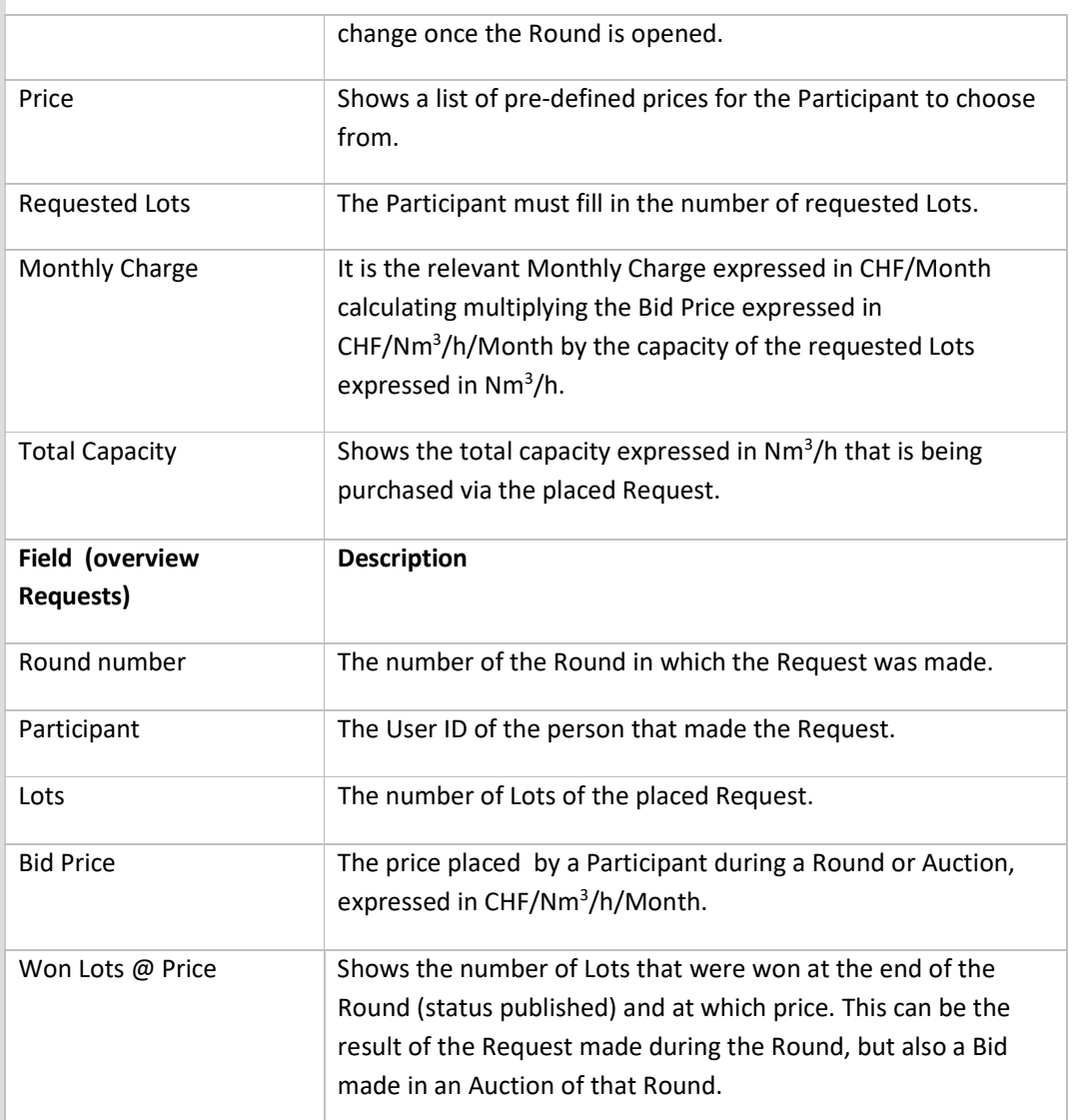

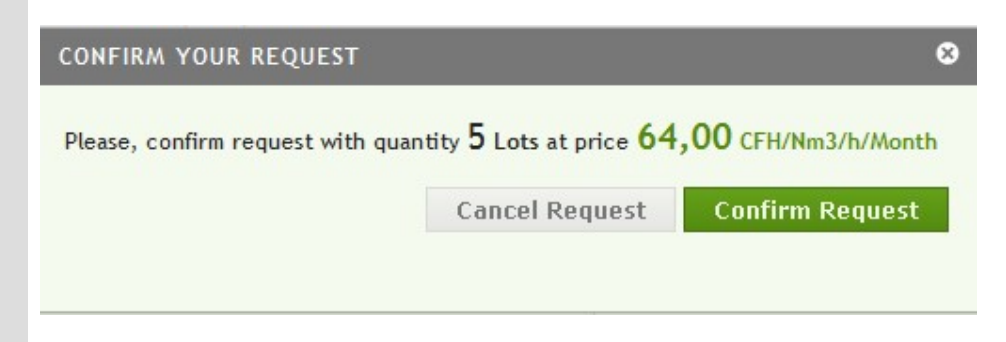

Allocation Procedure screen – consistent Request popup

### 4.5 Make a Bid during an Auction

| Company:                                    |                                                              |                            | Server Time:                        |                                                                 | 同 12/03/2012 09:03:36                                                                 |                              |                   |    |  |
|---------------------------------------------|--------------------------------------------------------------|----------------------------|-------------------------------------|-----------------------------------------------------------------|---------------------------------------------------------------------------------------|------------------------------|-------------------|----|--|
|                                             | YourCompanyName                                              |                            | <b>Allocation Procedure Status:</b> |                                                                 | $\vee$ OPEN                                                                           |                              |                   |    |  |
| Phone:                                      | 8888888                                                      |                            | <b>Allocation Procedure Name:</b>   |                                                                 | Allocation Procedure Name                                                             |                              |                   |    |  |
| Fax:                                        | 1111111                                                      |                            | Lot Size (Nm3/h):                   |                                                                 | 5000                                                                                  | Lots Offered:                |                   | 20 |  |
| Name:                                       | YourFirstName<br>YourLastName                                |                            |                                     |                                                                 |                                                                                       |                              |                   |    |  |
| Email:                                      | participant@company.com                                      |                            | <b>Round Status:</b>                | <b>O</b> CLOSED                                                 | <b>Round Opening Time:</b>                                                            | <b>C</b> 12/03/2012 08:59:48 |                   |    |  |
| User Account:                               | <b>YOURUSERNAME</b>                                          |                            | Round Number:                       | $\overline{4}$                                                  | <b>Round Closing Time:</b>                                                            | <b>C</b> 12/03/2012 09:00:48 |                   |    |  |
|                                             |                                                              |                            |                                     |                                                                 |                                                                                       |                              |                   |    |  |
| <b>Remaining Auction</b><br>Time:<br>@05:01 | Price:<br>(CHF/Nm3/h/Month)<br><b>Bid Quantity:</b><br>(Lot) | $\theta$<br>$\overline{c}$ | Charge:<br><b>Total</b>             | Monthly<br>0,00<br>(CHF/Month)<br>10000<br>Capacity:<br>(Nm3/h) | <b>Best Price:</b><br>(CHF/Nm3/h/Month)<br>Minimum<br>Increment:<br>(CHF/Nm3/h/Month) | 1,00                         | <b>Submit Bid</b> |    |  |
| <b>Auction for round</b>                    |                                                              | <b>Date Time</b>           |                                     | <b>Bidder</b>                                                   |                                                                                       | Price (CHF/Nm3/h/Month)      |                   |    |  |
|                                             | 12/03/2012 09:02:09                                          |                            |                                     | <b>1 YOURUSERNAME</b>                                           |                                                                                       |                              | 68.00             |    |  |
|                                             | 12/03/2012 09:02:01                                          |                            |                                     | <b>1</b> YOURUSERNAME                                           |                                                                                       |                              | 66.00             |    |  |

Allocation Procedure screen – make a Bid during an Auction and Bid overview

This screen will only be available for Participants that submitted a Request at the highest Bid Price in the relevant Round for a number of Lots higher than zero. The Participants that do not submit any Request in a certain Round, as well as Participant that do not submit any Request at the highest Bid Price in the relevant Round, will be asked to wait until the Auction is finished.

This part of the screen allows the Bidder to place a Bid during an Auction. It consists of two subparts; one is an overview of the Bids made in the on-going Auction and the other gives the Participant the possibility to place a Bid in the Auction.

If the Auction is open, the Bidder can place a Bid. The Bid must be consistent. If the Bid is consistent, the Bidder must confirm his Bid. A pop up is shown in order to do this. If the Bid is inconsistent, the Bidder will receive a pop up that contains the rules that were violated. At all times the Bidder will see the highest price that was offered. The Bidders will not know of each other who placed the Bid.

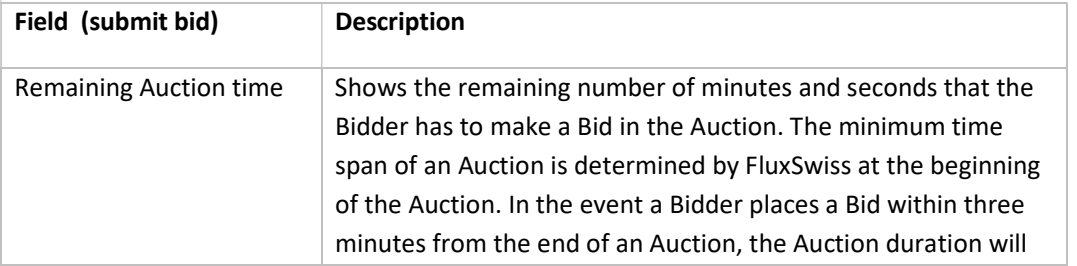

Allocation Procedures

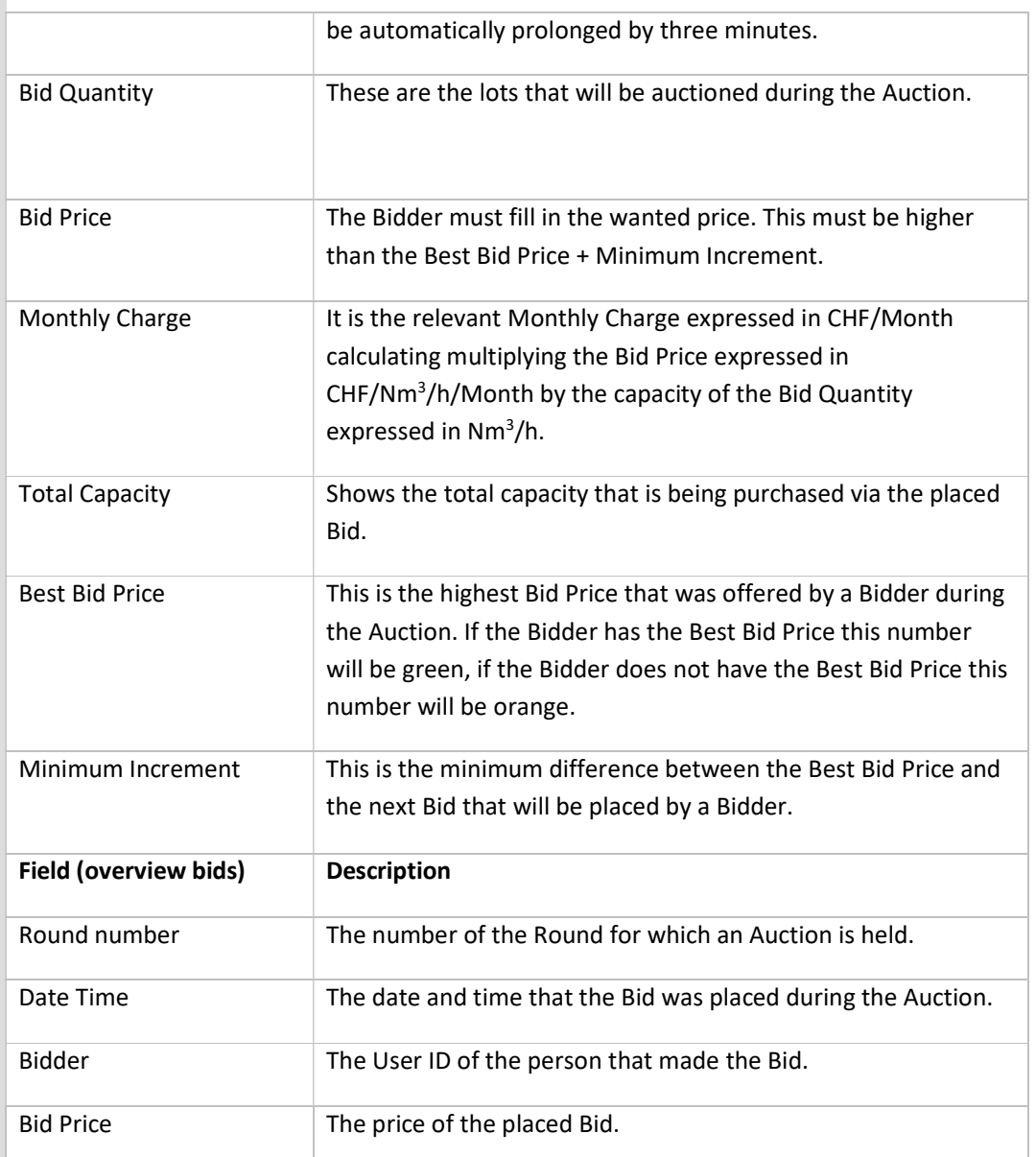

#### FLUXSWISS - Participant Manual

Allocation Procedures

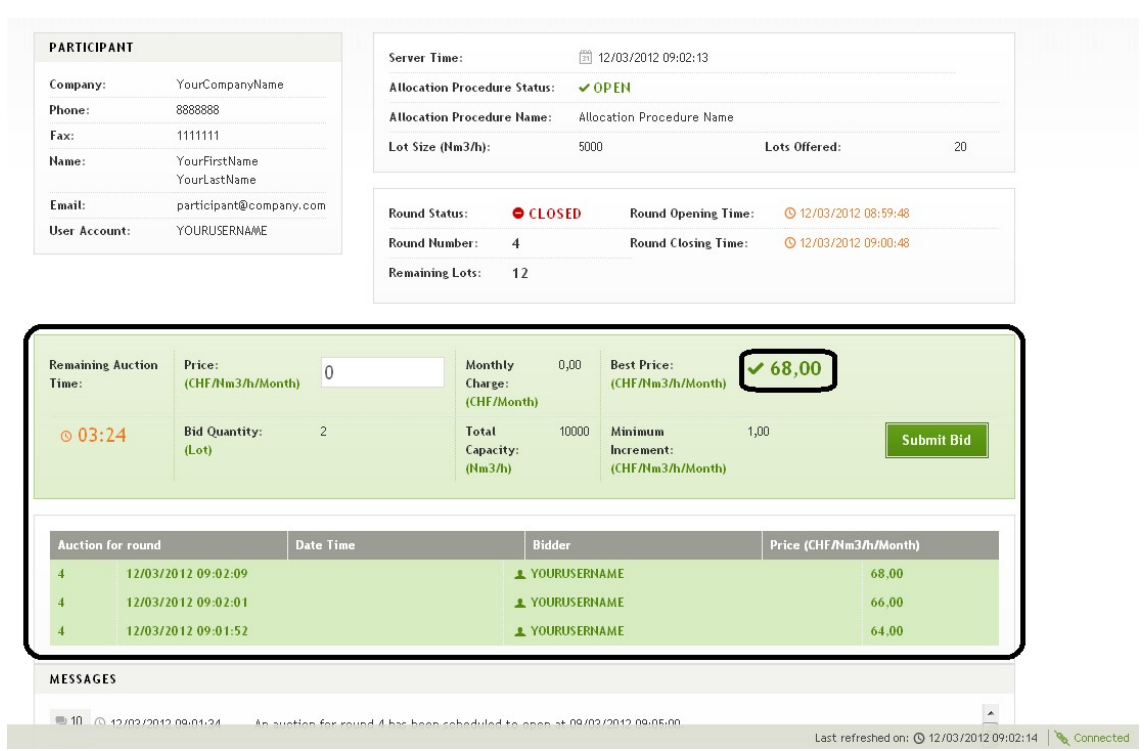

Allocation Procedure screen – winning the auction

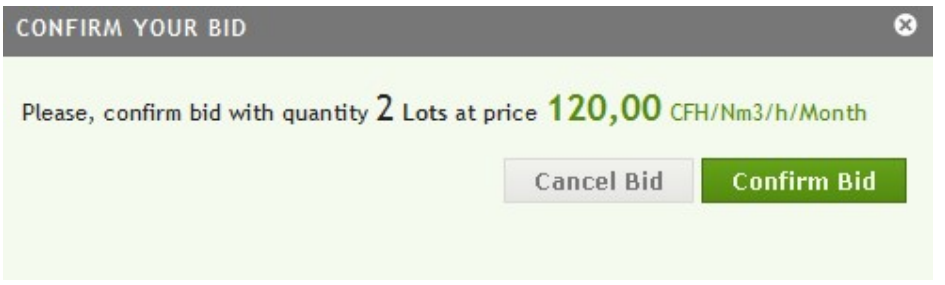

Allocation Procedure screen – consistent bid popup

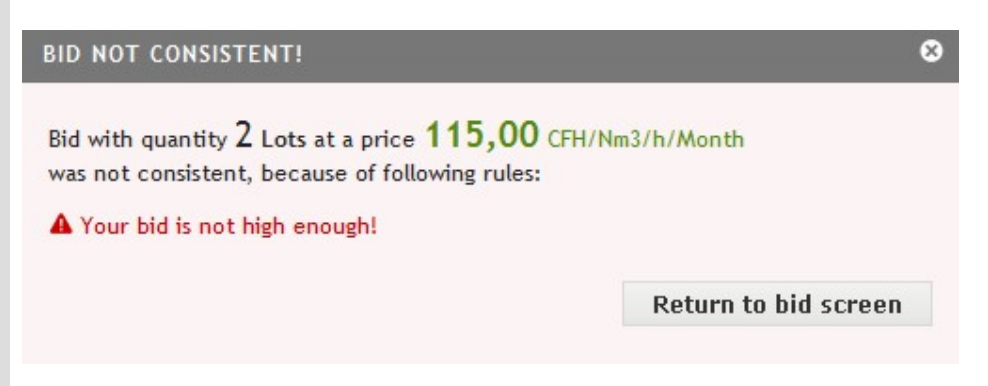

Allocation Procedure screen – inconsistent bid popup

### 4.6 Open a Notification

| YourCompanyName<br>Company:<br>Phone:<br>8888888<br>Fax:<br>1111111<br>YourFirstName<br>Name:<br>YourLastName | <b>Allocation Procedure Status:</b><br><b>Allocation Procedure Name:</b><br>Lot Size (Nm3/h): | $V$ OPEN<br>Allocation Procedure Name<br>5000       |                                    |    |
|----------------------------------------------------------------------------------------------------|-----------------------------------------------------------------------------------------------|-----------------------------------------------------|------------------------------------|----|
|                                                                                                    |                                                                                               |                                                     |                                    |    |
|                                                                                                    |                                                                                               |                                                     |                                    |    |
|                                                                                                    |                                                                                               |                                                     | Lots Offered:                      | 20 |
|                                                                                                    |                                                                                               |                                                     |                                    |    |
| Email:<br>participant@company.com                                                                             | <b>Round Status:</b><br>$\vee$ OPEN                                                           | Round Opening Time:                                 | <b>44:44 3 12/03/2012 08:44:44</b> |    |
| <b>User Account:</b><br>YOURUSERNAME                                                                          | 3<br>Round Number:                                                                            | <b>Round Closing Time:</b>                          | <b>44</b> 12/03/2012 08:47:44      |    |
| <b>Remaining Round Time:</b>                                                                                  | 77,00<br>Price (CHF/Nm3/h/Month):<br>$\blacktriangledown$                                     | <b>Monthly Charge</b><br>1155000,00<br>(CHF/Month): |                                    |    |
| @02:32<br>Request (Lot):                                                                                      |                                                                                               | Total Capacity (Nm3/h):<br>15000                    | <b>Submit Request</b>              |    |
| <b>Round Number</b><br>Participant                                                                            | Lots                                                                                          | Price (CHF/Nm3/h/Month)                             | Won Lots @ Price                   |    |
| $\overline{2}$                                                                                                | A YOURUSERNAME<br>面 2                                                                         | 71,00                                               | C N/A                              |    |
| $\mathbf{1}$                                                                                                  | <b>2 YOURUSERNAME</b><br>面 2                                                                  | 47.00                                               | □ 2 @ 47                           |    |

Allocation Procedure screen – overview of the notifications

FluxSwiss has the possibility to send notifications to the Participants. The messages are tagged with a sequence number so that it is easy to reference a notification. If the Participant is logged on during the sending of the notification, then he will receive a pop up with the notification.

The notifications can be found at the bottom of the Allocation Procedure screen. The most recent one is shown on top. The first line of the message is shown in preview. Click on the message to open it. A popup is shown to the Participant containing the message, the sequence number of the message and the moment the message was sent.

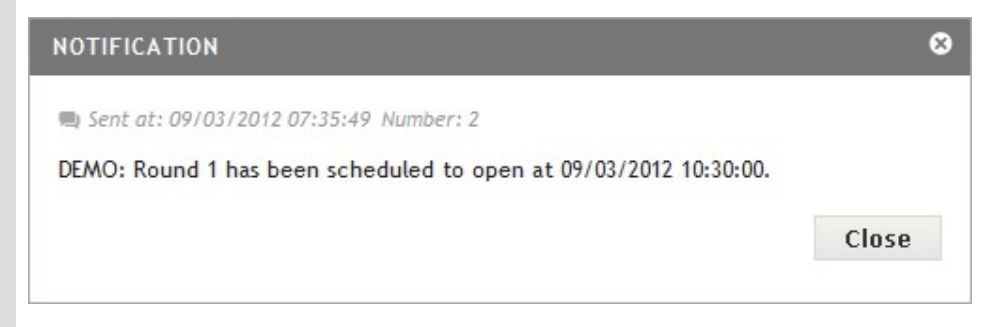

Allocation Procedure screen – notification popup

Notifications will be sent automatically to the Participants in following cases:

#### Allocation Procedures

- When an Allocation Procedure is Scheduled
- When the Scheduled Opening Time of the Scheduled Allocation Procedure changed
- When an Allocation Procedure is Closed
- When a new Round is Scheduled
- When the Scheduled Opening Time of the Scheduled Round changed
- When an Auction will be scheduled and the Participant is allowed to participate
- When an Auction will be scheduled and the Participant is not allowed to participate
- When an Auction is Scheduled
- When the Scheduled Opening Time of the Scheduled Auction changed
- When the on-going Auction is Cancelled

# 4.7 Change Password and log off

| <b>PARTICIPANT</b>           |                               |                          | Server Time:                                                   |                                                                   | 同 12/03/2012 08:45:11      |                                 |                            |
|------------------------------|-------------------------------|--------------------------|----------------------------------------------------------------|-------------------------------------------------------------------|----------------------------|---------------------------------|----------------------------|
| Company:                     |                               | YourCompanyName          | <b>Allocation Procedure Status:</b>                            |                                                                   | $\times$ OPEN              |                                 |                            |
| Phone:                       | 8888888                       |                          | <b>Allocation Procedure Name:</b><br>Allocation Procedure Name |                                                                   |                            |                                 |                            |
| Fax:                         | 1111111                       |                          | Lot Size (Nm3/h):                                              |                                                                   | 5000                       | Lots Offered:                   | 20                         |
| Name:                        | YourFirstName<br>YourLastName |                          |                                                                |                                                                   |                            |                                 |                            |
| Email:                       |                               | participant@company.com  | <b>Round Status:</b>                                           | $\vee$ OPFN                                                       | <b>Round Opening Time:</b> | <b>44</b> 0 12/03/2012 08:44:44 |                            |
| <b>User Account:</b>         | YOURUSERNAME                  |                          | Round Number:                                                  | 3                                                                 | <b>Round Closing Time:</b> | <b>44</b> 9 12/03/2012 08:47:44 |                            |
|                              |                               |                          | <b>Remaining Lots:</b>                                         | 15                                                                |                            |                                 |                            |
| <b>Remaining Round Time:</b> |                               | Price (CHF/Nm3/h/Month): | 77,00                                                          | <b>Monthly Charge</b><br>$\overline{\phantom{a}}$<br>(CHF/Month): | 1155000,00<br>15000        |                                 |                            |
| @02:32                       |                               | Request (Lot):           |                                                                |                                                                   | Total Capacity (Nm3/h):    |                                 | <b>Submit Request</b>      |
| <b>Round Number</b>          |                               | Participant              | Lots                                                           |                                                                   | Price (CHF/Nm3/h/Month)    | <b>Won Lots @ Price</b>         |                            |
|                              |                               | L YOURUSERNAME           | 面 2                                                            |                                                                   | 71.00                      | m N/A                           |                            |
| $\mathbf{1}$                 |                               |                          |                                                                |                                                                   |                            |                                 |                            |
|                              |                               | <b>1</b> YOURUS ERNAME   | 面 2                                                            |                                                                   | 47.00                      | □ 2 @ 47                        |                            |
| <b>MESSAGES</b>              |                               |                          |                                                                |                                                                   |                            |                                 |                            |
| $=6$                         | © 12/03/2012 08:44:40         |                          | Round 3 has been scheduled to open at 09/03/2012 09:00:00.     |                                                                   |                            |                                 | $\blacktriangle$<br>Π<br>E |

Allocation Procedure screen – change password and logout

Once logged in, the Participant can change his Password at any time. The button to do this is at the top right of the screen. Click this button to navigate to the change Password screen. Here the Participant is required to fill in his current Password and his new Password. The rules which must be respected for a Password are indicated at the right of this screen.

The Participant also has the possibility to logout. FluxSwiss prefers that the Participant explicitly logs off, because this can be tracked.

At the bottom right of the screen it is displayed whether the Participant's screen is refreshed automatically with the 'Connected' word. If the Participant sees that he is connected then the page will be refreshed automatically. The last time that the page was refreshed is placed to the left of the connectivity status. If the connectivity status is 'Disconnected' then the screen is not refreshed automatically and it is the responsibility of the Participant to refresh his page.

Automatic refreshing is based on the JavaScript technology. It is therefore important to have javascript enabled, since this enables FluxSwiss to better monitor the activity of the Participant. (see prerequisites)

#### Allocation Procedures

### Change your password

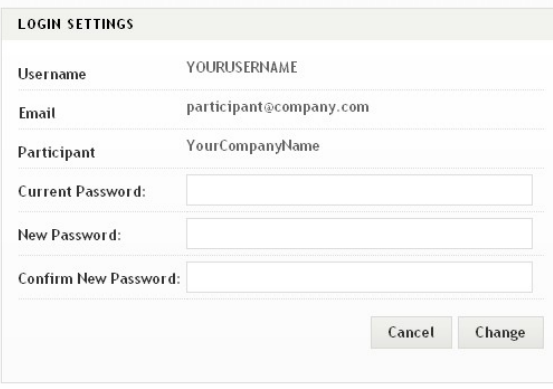

#### **PASSWORD POLICY**

- $\blacksquare$  Passwords must be different from the previous one
- Passwords will contain at least (1) upper case letter
- Passwords will contain at least (1) lower case letter
- $\quad \blacksquare$  Passwords will contain at least (1) number or special character.
- Passwords will contain at least (8) characters in length

Change Password screen

### 4.8 Test and Training

| YourCompanyName<br>Company:<br><b>Allocation Procedure Status:</b><br>$\vee$ OPEN<br><b>DEMO</b><br>Phone:<br>8888888<br><b>Allocation Procedure Name:</b><br>DEMO Allcoation Procedure<br>Fax:<br>1111111<br>20<br>Lot Size (Nm3/h):<br>5000<br>Lots Offered:<br>YourFirstName<br>Name:<br>YourLastName<br>Email:<br>participant@company.com<br><b>Round Status:</b><br>$\vee$ OPEN<br>Round Opening Time:<br><b>46</b> 12/03/2012 08:37:46<br><b>User Account:</b><br>YOURUSERNAME<br>3<br>Round Number:<br><b>Round Closing Time:</b><br><b>46 12/03/2012 08:40:46</b><br><b>Remaining Lots:</b><br>15<br><b>Monthly Charge</b><br>81,00<br><b>Remaining Round Time:</b><br>Price (CHF/Nm3/h/Month):<br>1215000,00<br>$\overline{\phantom{a}}$<br>(CHF/Month):<br>@02:43<br><b>Submit Request</b><br>Request (Lot):<br>Total Capacity (Nm3/h):<br>15000<br>۰<br><b>Round Number</b><br>Participant<br>Lots<br>Price (CHF/Nm3/h/Month)<br><b>Won Lots @ Price</b><br>$\overline{2}$<br>102.00<br>□ 2 @ 102<br><b>1</b> YOURUSERNAME<br>面 2<br><b>1</b> YOURUSERNAME<br>而3<br>68,00<br><b>图 3 @ 68</b><br><b>MESSAGES</b> |  | Server Time: |  | 同 12/03/2012 08:38:02 |  |  |  |                                    |
|----------------------------------------------------------------------------------------------------|--|--------------|--|-----------------------|--|--|--|------------------------------------|
|                                                                                                    |  |              |  |                       |  |  |  |                                    |
|                                                                                                    |  |              |  |                       |  |  |  |                                    |
|                                                                                                    |  |              |  |                       |  |  |  |                                    |
|                                                                                                    |  |              |  |                       |  |  |  |                                    |
|                                                                                                    |  |              |  |                       |  |  |  |                                    |
|                                                                                                    |  |              |  |                       |  |  |  |                                    |
|                                                                                                    |  |              |  |                       |  |  |  |                                    |
|                                                                                                    |  |              |  |                       |  |  |  |                                    |
|                                                                                                    |  |              |  |                       |  |  |  |                                    |
|                                                                                                    |  |              |  |                       |  |  |  |                                    |
|                                                                                                    |  |              |  |                       |  |  |  |                                    |
|                                                                                                    |  |              |  |                       |  |  |  |                                    |
| 106<br>① 12/03/2012 08:37:41<br>DEMO: Round 3 has been scheduled to open at 12/03/2012 09:00:00.                                                                                                    |  |              |  |                       |  |  |  |                                    |
| 则 5<br>C 12/03/2012 08:37:05<br>DEMO: Round 2 is finished. You won 2 lot(s) at 102.00 CHE/Nm3/h/Month                                                                                                    |  |              |  |                       |  |  |  | $\blacktriangle$<br>$\overline{E}$ |

Allocation Procedure screen – demo

During the Test and Training, the Allocation Procedure will be marked with the 'Demo' icon to clearly indicate the nature of the Allocation Procedure. All Notifications will be prefixed with the word 'DEMO' so that there is no confusion.

# 5. Within-Day capacity sales

#### $\Lambda$  J VV I J J

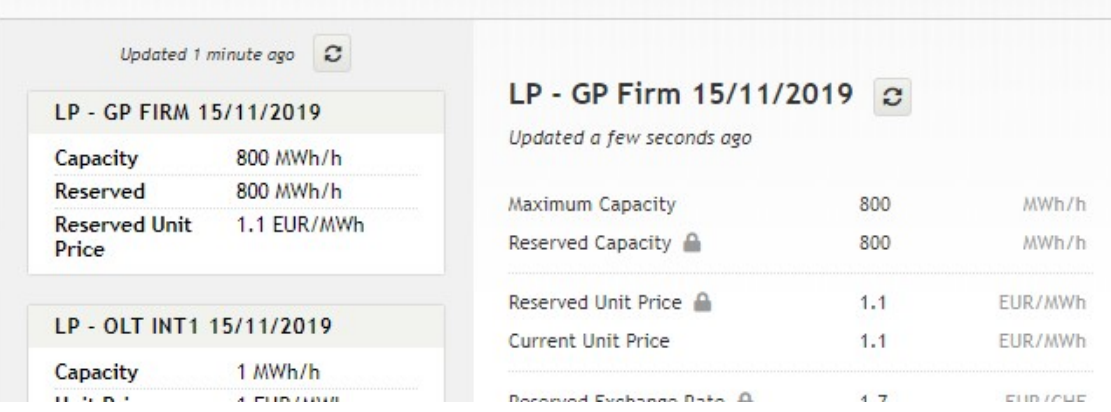

Within-Day sales portal

This screen allows a shipper to reserve and book the last and latest available capacities. The work flow is as follows:

- 1. Click on any product to the left to view its details on the right.
- 2. Enter the desired capacity.
- 3. Click on 'Reserve'.
	- Reserving will keep the desired capacity available for you. Additionally, it will freeze both the unit price and exchange rate. Reservations are valid for 30 minutes.
	- The capacity volume can be updated afterwards (up to the maximum capacity)
- 4. When you are ready, click 'Book'.
- 5. Verify the amount and price.
- 6. Click 'Yes' to finalize the booking.
- 7. Nominate your purchase which is described in detail in the section 4 (nomination module) of our shipper manual for our operations extranet.

To see the most up-to-date information, you can use the refresh buttons ( $\sigma$ ) for either the list or the selected product.

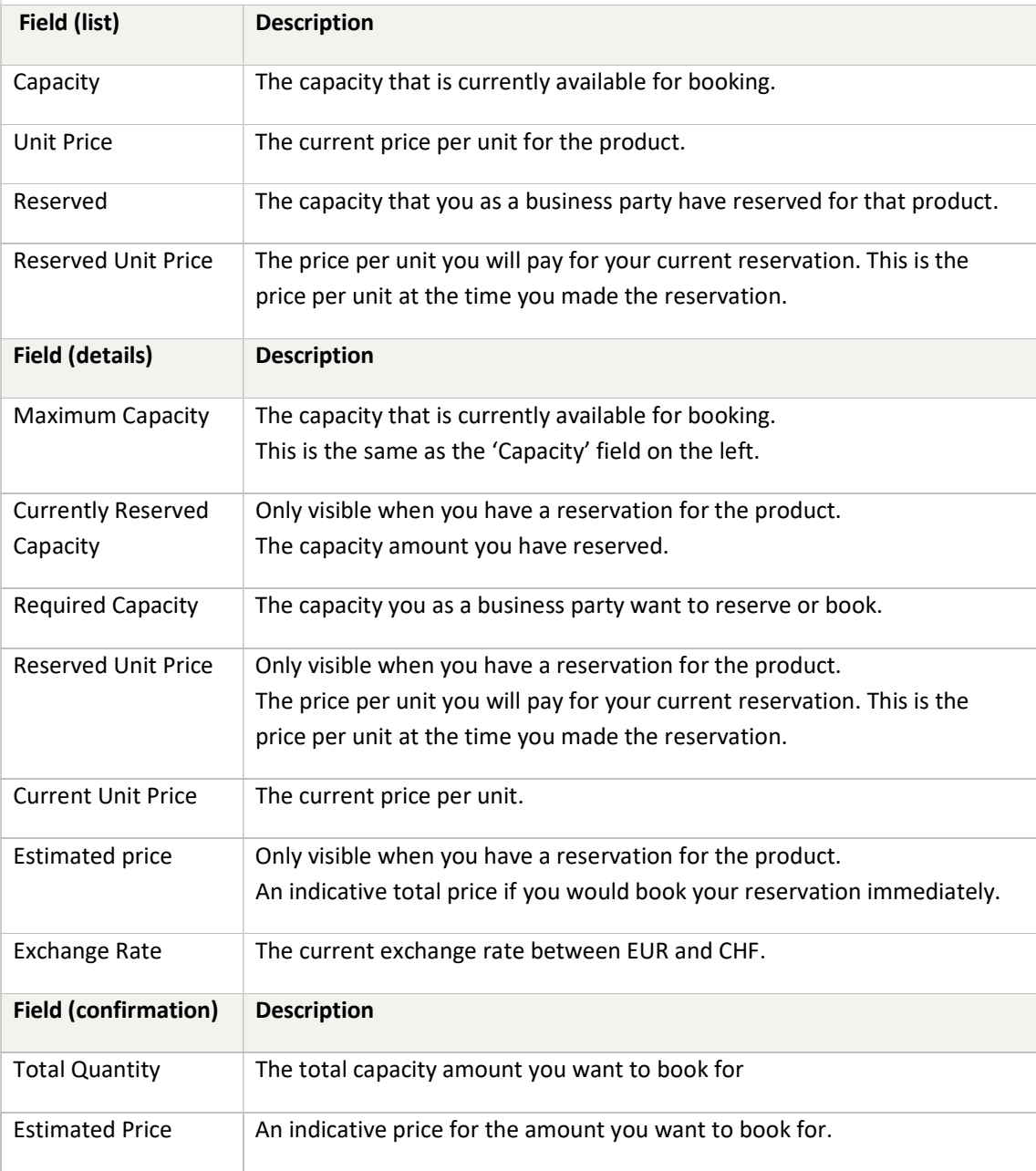

#### 5.1.1 Notifications and errors

Due to the limited availability of the products, the concurrent use of the application and fluctuating prices, it's possible reservations or bookings will fail due to various reasons. All errors and warnings should be clear from their description and unless there is a technical problem, are easy to solve.

When any value was changed since you opened the product, simply refresh the product using the refresh button ( $\mathcal{C}$ ). Otherwise, you probably entered an invalid amount in the capacity field.

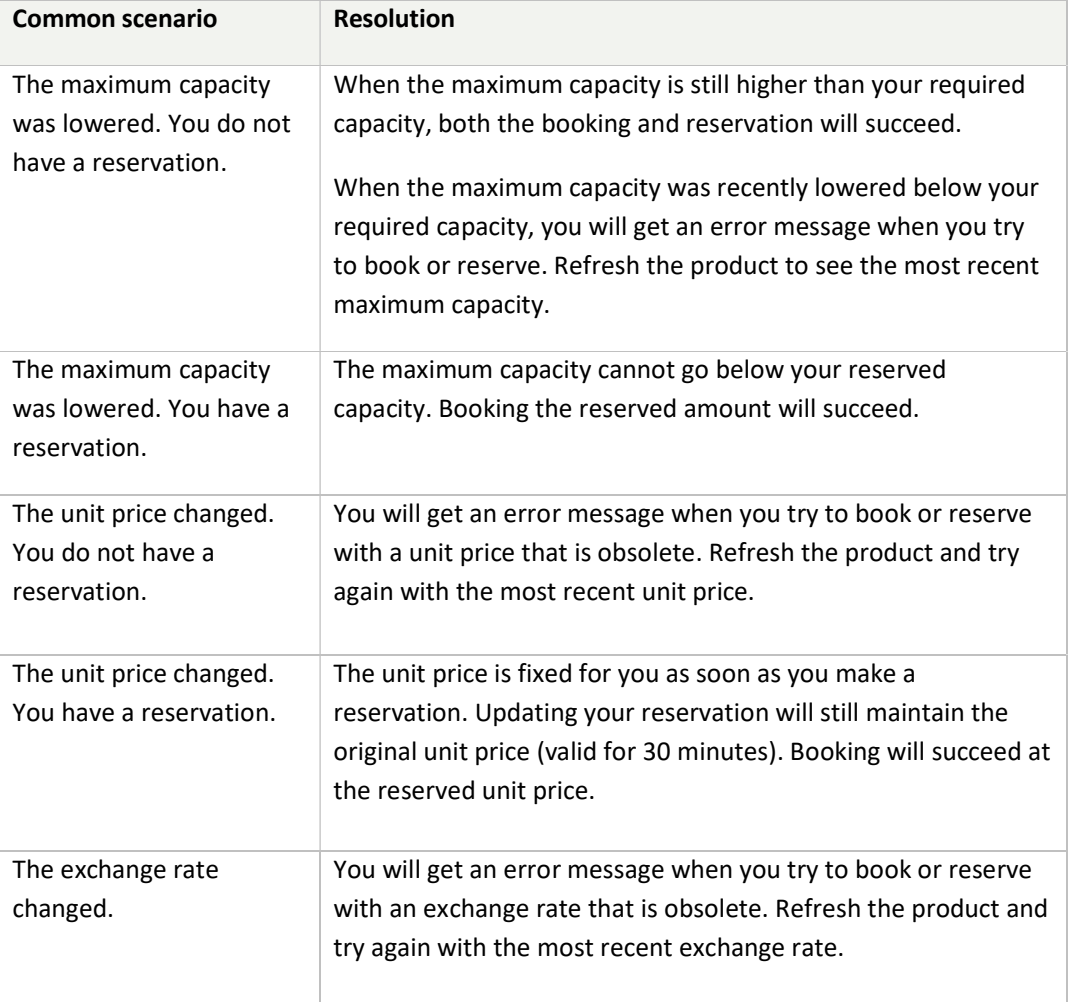

Technical problems?

# 6. Technical problems?

In case of issues concerning (long term) capacity auctions please contact our auctioning helpdesk:

Telephone Number : +32 2 282 9970

E-mail: AuctionHelpdesk@FluxSwiss.com

In case of issues concerning Within-Day sales, please contact our 24/7 operations:

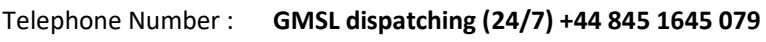

E-mail: Dispatching.FluxSwiss@fluxys.com

commercial@fluxswiss.com (in CC)